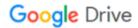

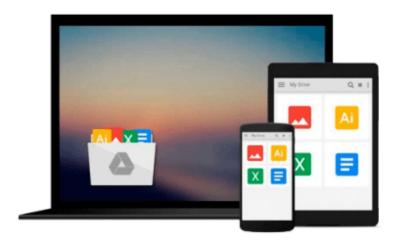

# **Understanding the Linux Virtual Memory Manager**

Mel Gorman

## Download now

Click here if your download doesn"t start automatically

## **Understanding the Linux Virtual Memory Manager**

Mel Gorman

#### Understanding the Linux Virtual Memory Manager Mel Gorman

Describes VM in detail, presenting both theoretical foundations and a line-by-line source code commentary. This book covers everything from physical memory description to out-of-memory management. It's coverage includes: Linux VM 2.4 architecture in depth-with diagrams and call graphs; Physical memory description, page tables, and more.

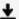

**Download** Understanding the Linux Virtual Memory Manager ...pdf

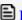

Read Online Understanding the Linux Virtual Memory Manager ...pdf

#### Download and Read Free Online Understanding the Linux Virtual Memory Manager Mel Gorman

#### From reader reviews:

#### Elizabeth Hager:

A lot of people always spent their own free time to vacation or maybe go to the outside with them family members or their friend. Do you realize? Many a lot of people spent many people free time just watching TV, or even playing video games all day long. In order to try to find a new activity here is look different you can read some sort of book. It is really fun to suit your needs. If you enjoy the book that you simply read you can spent 24 hours a day to reading a guide. The book Understanding the Linux Virtual Memory Manager it is rather good to read. There are a lot of people who recommended this book. We were holding enjoying reading this book. When you did not have enough space to deliver this book you can buy often the e-book. You can m0ore easily to read this book out of your smart phone. The price is not very costly but this book has high quality.

#### **Robert Caceres:**

Reading can called head hangout, why? Because if you are reading a book mainly book entitled Understanding the Linux Virtual Memory Manager the mind will drift away trough every dimension, wandering in most aspect that maybe unfamiliar for but surely can become your mind friends. Imaging each word written in a publication then become one application form conclusion and explanation this maybe you never get prior to. The Understanding the Linux Virtual Memory Manager giving you yet another experience more than blown away your thoughts but also giving you useful data for your better life within this era. So now let us present to you the relaxing pattern this is your body and mind will probably be pleased when you are finished reading through it, like winning a casino game. Do you want to try this extraordinary wasting spare time activity?

#### **Aaron Jack:**

Understanding the Linux Virtual Memory Manager can be one of your basic books that are good idea. All of us recommend that straight away because this guide has good vocabulary which could increase your knowledge in vocab, easy to understand, bit entertaining but delivering the information. The copy writer giving his/her effort that will put every word into joy arrangement in writing Understanding the Linux Virtual Memory Manager but doesn't forget the main level, giving the reader the hottest as well as based confirm resource data that maybe you can be one of it. This great information can drawn you into fresh stage of crucial imagining.

#### **Daniel Young:**

Reading a e-book make you to get more knowledge as a result. You can take knowledge and information from your book. Book is created or printed or illustrated from each source this filled update of news. In this particular modern era like at this point, many ways to get information are available for an individual. From media social similar to newspaper, magazines, science publication, encyclopedia, reference book, fresh and comic. You can add your understanding by that book. Are you ready to spend your spare time to spread out

your book? Or just in search of the Understanding the Linux Virtual Memory Manager when you needed it?

## Download and Read Online Understanding the Linux Virtual Memory Manager Mel Gorman #OB1G3R427QU

### Read Understanding the Linux Virtual Memory Manager by Mel Gorman for online ebook

Understanding the Linux Virtual Memory Manager by Mel Gorman Free PDF d0wnl0ad, audio books, books to read, good books to read, cheap books, good books, online books, books online, book reviews epub, read books online, books to read online, online library, greatbooks to read, PDF best books to read, top books to read Understanding the Linux Virtual Memory Manager by Mel Gorman books to read online.

## Online Understanding the Linux Virtual Memory Manager by Mel Gorman ebook PDF download

Understanding the Linux Virtual Memory Manager by Mel Gorman Doc

Understanding the Linux Virtual Memory Manager by Mel Gorman Mobipocket

Understanding the Linux Virtual Memory Manager by Mel Gorman EPub